# LISP- UND .NET-PROGRAMME FÜR AUTOCAD

Auf der aktuellen AUTOCAD & lnventor-Magazin-Tooi-CD 4/2014 befinden sich sechs leistungsfähige LISP-und zwei .NET-Programme für unterschiedflehe Branchen und ffnsatzgebiete. Diegenaue Besenreibung der einzelnen Toofs finden Sie auf der CD im Verzeichnis "\ACM-TOOLS\BESCHREIBUNGSTEXTE\" oder im Heft auf den Seiten 20 bis 23.

# :, • ,~ **DEMOVERSIONEN 4/2014**

Auf der AUTOCAD & lnventor-Magazin-Tooi-CD 4/2014 gibt es wieder zahlreiche Demoversionen kommerzieller Softwareprogramme. Sie finden die Dateien auf der CD im Ordner "\DEMOPROGRAMME" in einem jeweiligen Unterordner.

### • **DÄMMWERK**

#### **Bauphysik**

Die Bauphysik- und EnEV-Software **DÄMMWERK** ist eine ganzheitliche, multifunktionale und interdisziplinäre Softwarelösung zum Thema energiesparendes Bauen.

ln dieser Software finden alle Beteiligten alle wichtigen Berechnungsmethoden und Datenhintergründe für energetische Bilanzierung von Gebäuden, Energieberatung, EEWärmeG, EnEV-Nachweise, EnEV 2001 bis 2014, KfW-

Förderprogramme, DIN V 18599 sowie für bauphysikalische Berechnungen aus den Bereichen Wärme-, Feuchte-, Schall- und Brandschutz, thermische Simulation, Wärmebrücken und Raumakustik. Bereits eingegebene Daten lassen sich in vielerlei Hinsicht nutzen und beurteilen, ein individueller Workflow bei der Bearbeitung komplexer Projekte ist sicher.

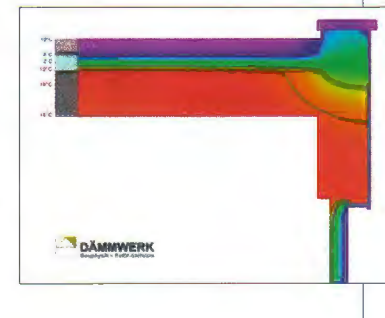

DÄMMWERK wird tagesaktuell gepflegt und permanent weiterentwickelt. Die benötigten Programmfunktionen kann der Anwender modulweise, individuell zu den Paketen erweitern. Der qualifizierte Software-Support sowie der frei zugängliche Support-Report sind zeitnah und gratis.

**Anbieter:** KERN ingenieurkonzepte

**Weitere lnfonnationen:** www.bauphysik-software.de

Programm-Installation: Doppelklick auf die Datei.DÄMMWERK\_2014\_ Testversion \_ Setup.exe" im Ordner \DEMOVERSIONEN\DAEMMWERK

### • **CSETOOLS FÜR AUTOCAO UNO AUTOCAO CIVIL30 2014**

#### **Tiefbaulösungen für Experten**

Durch die **cseTools** wird die Grundausstattung in Ingenieurbüros für den Tiefbau im deutschsprachigen Raum und die damit verbundenen Normen und Regelwerke fit gemacht. Die cseTools sind ein Paket, bestehend aus Modulen, unter anderem für:

- Kanalplanung
- Kanalkataster (Bestandsdokumentation)
- Kanal-Sanierung
- **Leitungsplanung (Wasserversorgung)**

Die cseTools integrieren sich nahtlos in die Benutzeroberfläche der Autodesk Lösungen. Außerdem werden die Daten nicht extern in einer Datenbank, sondern direkt in der DWG· Datei gehalten. Die Module arbeiten mit in AutoCAD Civil 3D vorhandenen Vermessungsund DGM-Funktionalitäten zusammen.

Highlights der cseTools:

• **Kanalplanung:** hydrodynamische Berechnung, Aushubmengenermittlung nach DIN4124, EN1610 und Ö-Norm, Entwurf im Längsschnitt, Arbeiten mit Materialdaten· bank, Konstruktion und Verwaltung von Sonderbauwerken

**I VCCAD CONVERT** 

#### **Konvertieren von CAD·Dateien**

**VcCAD Convert** kann die Formate DWG, DXF und DWF in die Datei-Formate PDF, PLT (HPGL-2), SVG, EPS, CGM, BMP, JPEG, TIFF, PCX, WMF, PNG konvertieren. So ist das Programm sowohl ein schneller Viewer für DWG, DXF und DWF als auch ein sehr vielseitiger Konverter.

MitVcCAD Convert können Sie bestimmen, welche Layer beziehungsweise Layouts einer DWG-Datei

in eine PDF-Datei (oder anderes Format) konvertiert werden. Auflayem sind zumeist spezifische Informationen abgelegt, zum Beispiel Alarmanlagen und Elektroinstallationen, die bei der Weitergabe der Datei in einem anderen Format vom Wesentlichen ablenken können. Layouts bieten eine Druckansicht, die man mit VcCAD Convert in eine neue Einzeldatei exportieren kann.

MitVcCAD Convert können Sie auch Teilausschnitte einer DWG·Zeichnung in einem anderen Dateiformat wie PDF ablegen. Wenn Sie nur ein Detail einer Zeichnung konvertieren wollen, ziehen Sie ein Fenster um das Detail auf. Nur der Inhalt dieses Fensters wird dann im neuen Format abgespeichert.

VcCAD Convert kann aus mehreren DWG/DXF/DWF-Dateien eine einzige PDF-Datei mit mehreren Seiten erzeugen. Sämtliche Layouts lassen sich mit übergeben.

MitVcCAD Convert können Sie DWG-Dateien packen (..Zippen") mit allen dazugehörigen Schriftdateien (SHX) und externen Referenzen. Alle Zusatzdateien werden auto· matisch zusammengestellt.

**Anbieter:** GRAFEX

**Weitere lnfonnationen:** www.grafex.de

Programm-Installation: Doppelklick auf die Datei, VcCADConvertV8.5.exe<sup>"</sup> im Ordner \DEMOVERSIONEN\VcCAD \_ Convert

- **Kanalkataster:** Integration von IV-Untersuchungen (inklusive Videos), Schadenser· fassung nach DIN-EN 13508-2, Zustandsbewertung, Ausführliche Schadensprotokolle, statistische Auswertung
- **Kanal-Sanierung:** Kalkulation auf Basis der Kosten von Sanierungsverfahren, Kostenvergleich zwischen Erneuerung, Renovierung und Reparatur, Sanierungsvorschläge nach DIN EN 752
- Leitungsplanung: Hydraulische Berechnung nach CROSS, Knotendetails, Schnittstellen zu STANET, Ingrada/GeoGraf, CADdy und GEOvision<sup>3</sup>

Hinweise zur Installation finden sich aufwww.cseTools.de/installation.

**Anbieter:** aRES Datensysteme

**Weitere lnfonnationen:** www.cseTools.de

Programm-Installation: Doppelklick auf die Datei<sub>n</sub>cseTools2014-acad-de-32bit.msi" im Ordner \DEMOVERSIONEN\cseTools

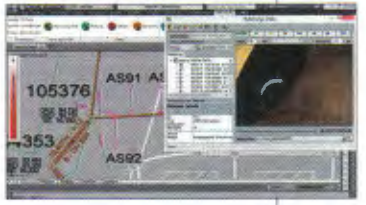

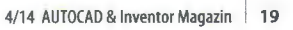

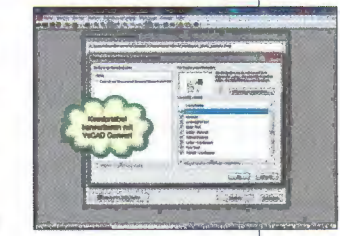

**Abonnenten** finden hier ihre **Tool:CD** 

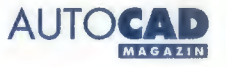